#### МИНОБРНАУКИ РОССИИ ФЕДЕРАЛЬНОЕ ГОСУДАРСТВЕННОЕ БЮДЖЕТНОЕ ОБРАЗОВАТЕЛЬНОЕ УЧРЕЖДЕНИЕ ВЫСШЕГО ОБРАЗОВАНИЯ «БЕЛГОРОДСКИЙ ГОСУДАРСТВЕННЫЙ ТЕХНОЛОГИЧЕСКИЙ УНИВЕРСИТЕТ им. В.Г.ШУХОВА» (БГТУ им. В.Г. Шухова)

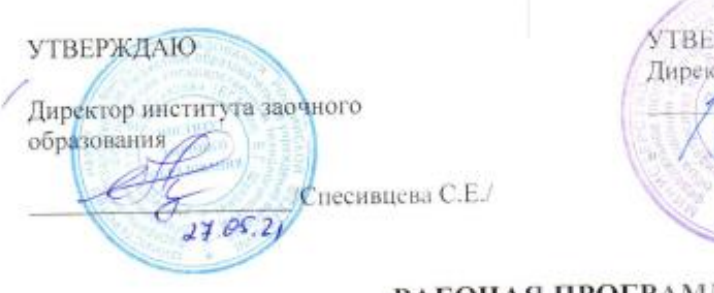

РЖДАЮ ор института ИСИ / / N BapoB B.A.  $2705$  $2011$ 

#### **РАБОЧАЯ ПРОГР**АММА лисциплины

Компьютерное моделирование в системах вентиляции

направление подготовки (специальность):

20.03.01 «Техносферная безопасность»

Направленность программы (профиль, специализация):

20.03.01-01 «Безопасность технологических процессов и производств»

Квалификация

бакалавр

Форма обучения

заочная

Институт: архитектурно-строительный

Кафедра: теплогазоснабжения и вентиляции

Белгород - 2021

 $\mathbf{1}$ 

1

Рабочая программа составлена на основании требований:

- Федерального государственного образовательного стандарта высшего образования по направлению подготовки 20.03.01 «Техносферная безопасность» (уровень бакалавриата), утвержденного приказом № 680 от 25 мая 2020 г.
- учебного плана. утвержденного ученым советом БГТУ им. В.Г. Шухова в 2021 году.

Sh .<br>(О.А. Аверкова) Составитель: д-р\_техи, наук, проф. Рабочая программа согласована с выпускающей кафедрой «Безопасность жизнедеятельности» **AL** H. Jonahos) Заведующий кафедрой: д-р техн. на к, проф.  $OS$  $\alpha$   $24$  » 2021 г.

Рабочая программа обсуждена на заседании кафедры ТГВ

 $\alpha$  ay  $\alpha$   $\beta$   $\delta$  2021 minporonon No 12 Заведующий кафедрой: д-р техн. наук, проф. // (B.A. YEapoB)

Рабочая программа одобрена методической компесией института

 $u \frac{\partial \psi}{\partial x}$  $05 - 2021$  L. apotoko, 1 No  $10$ 

 $\sim$  (A.IO,  $\phi$ coktuctob) Председатель канд, техн. наук, доцент

 $\overline{2}$ 

# 1. ПЛАНИРУЕМЫЕ РЕЗУЛЬТАТЫ ОБУЧЕНИЯ ПО ДИСЦИПЛИНЕ

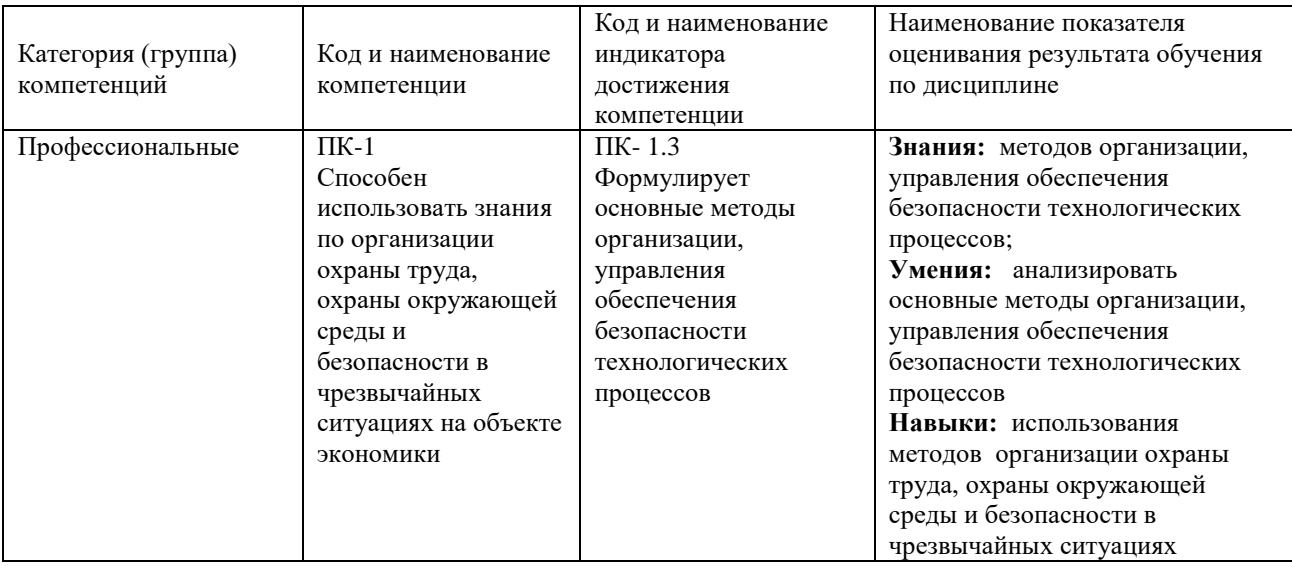

# 2. МЕСТО ДИСЦИПЛИНЫ В СТРУКТУРЕ<br>ОБРАЗОВАТЕЛЬНОЙ ПРОГРАММЫ

1. Компетенция ПК-1 Способен использовать знания по организации охраны труда, охраны окружающей среды и безопасности в чрезвычайных ситуациях на объекте экономики

Данная компетенция формируется следующими дисциплинами.

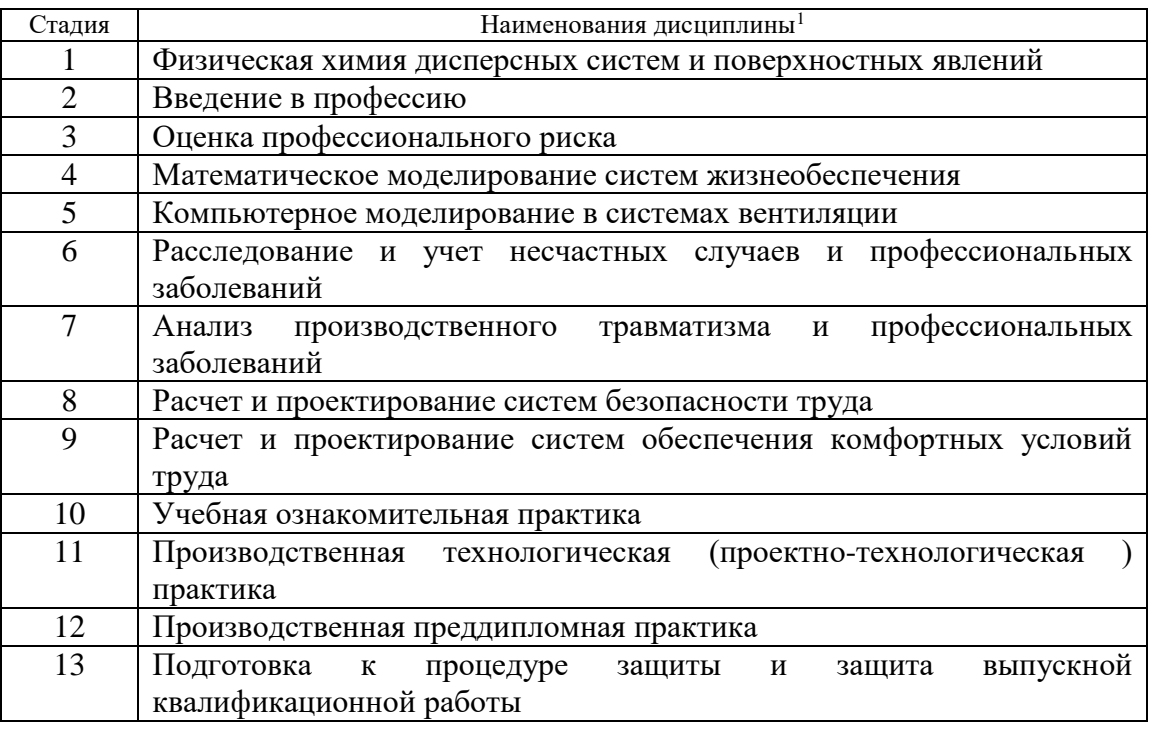

# **ОБЪЕМ ДИСЦИПЛИНЫ**

Общая трудоемкость дисциплины 2 зач. единицы, 72 часа

Форма промежуточной аттестации зачет

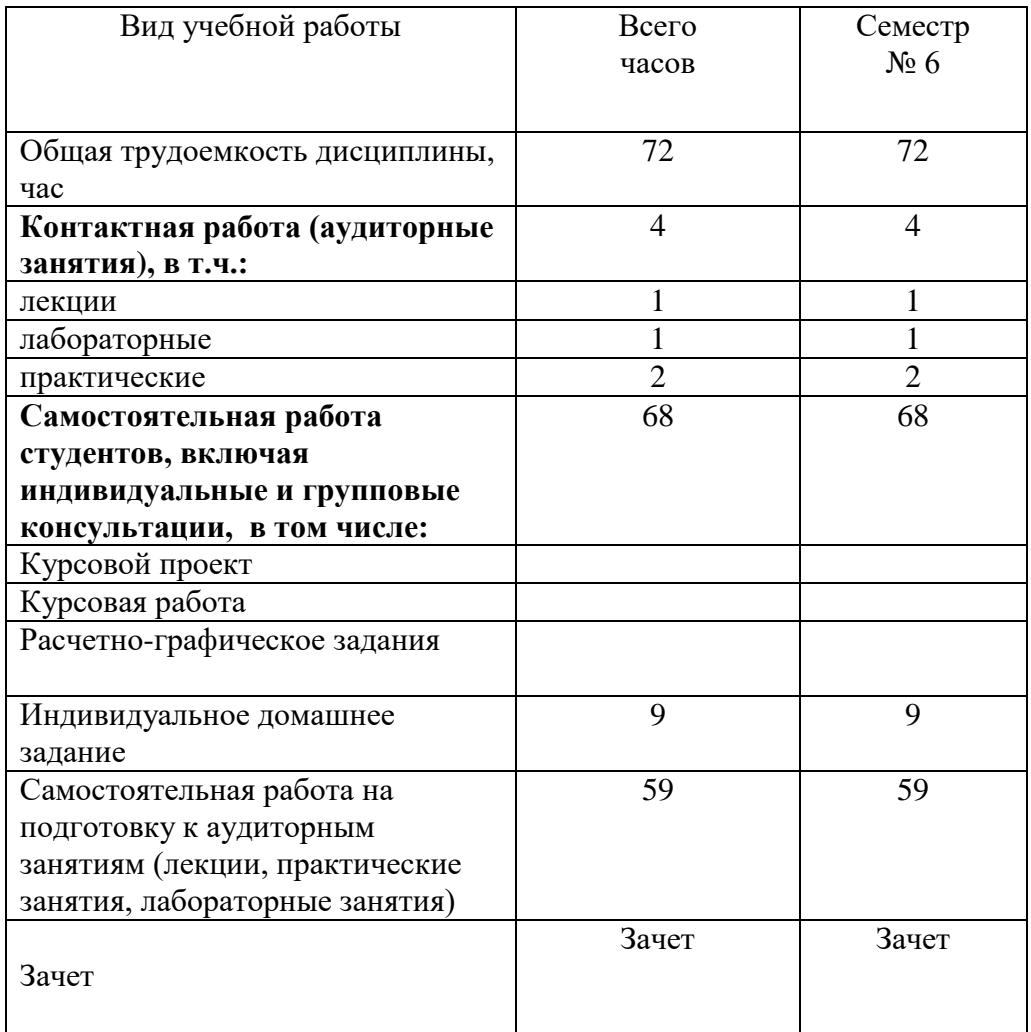

# **4. СОДЕРЖАНИЕ ДИСЦИПЛИНЫ**

**4.1 Наименование тем, их содержание и объем Курс\_3\_ Семестр \_6\_**

# **1. СОДЕРЖАНИЕ ДИСЦИПЛИНЫ 4.1 Наименование тем, их содержание и объем Курс 3 Семестр 6**

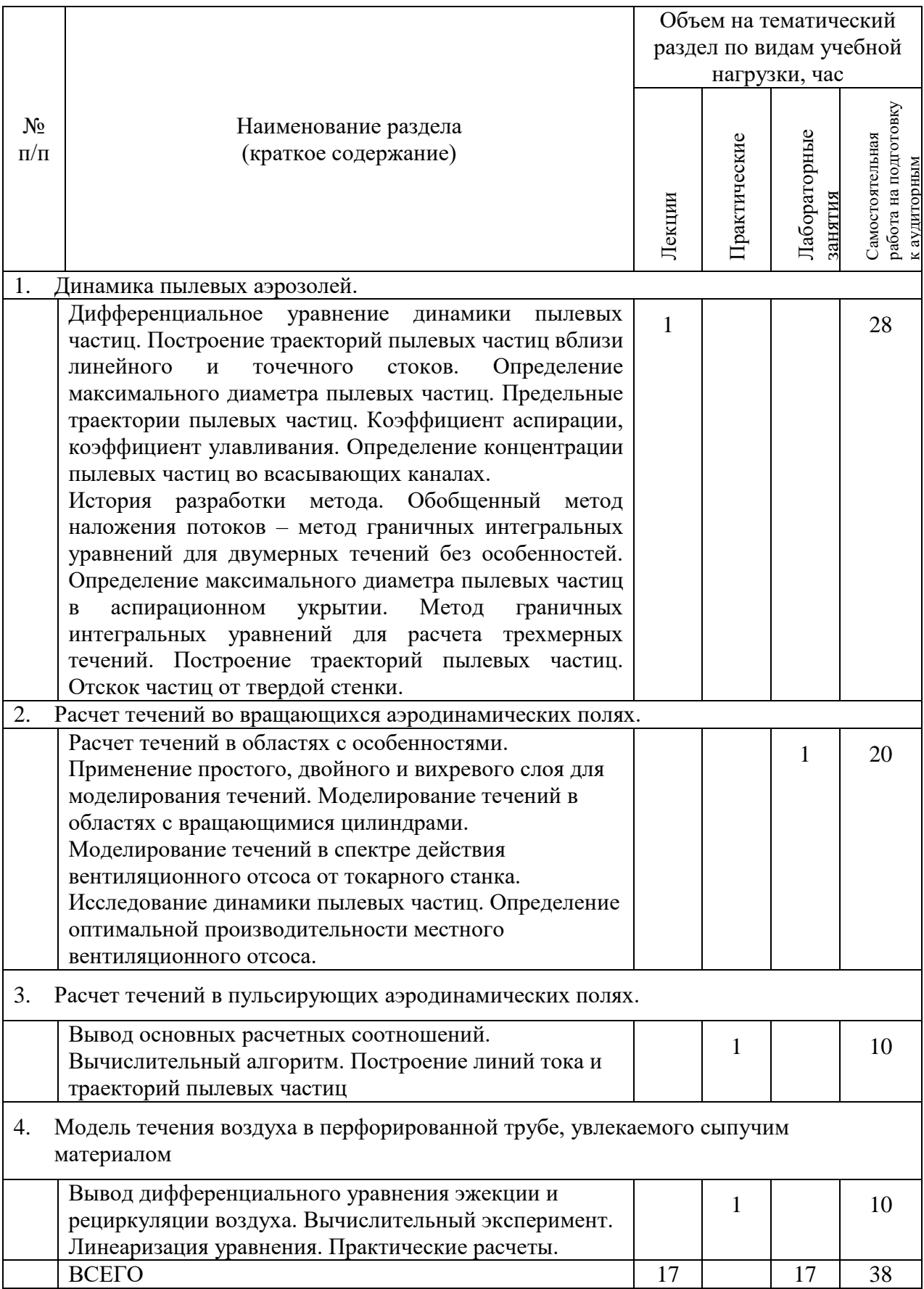

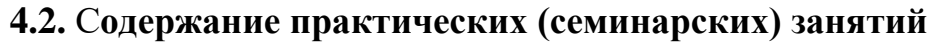

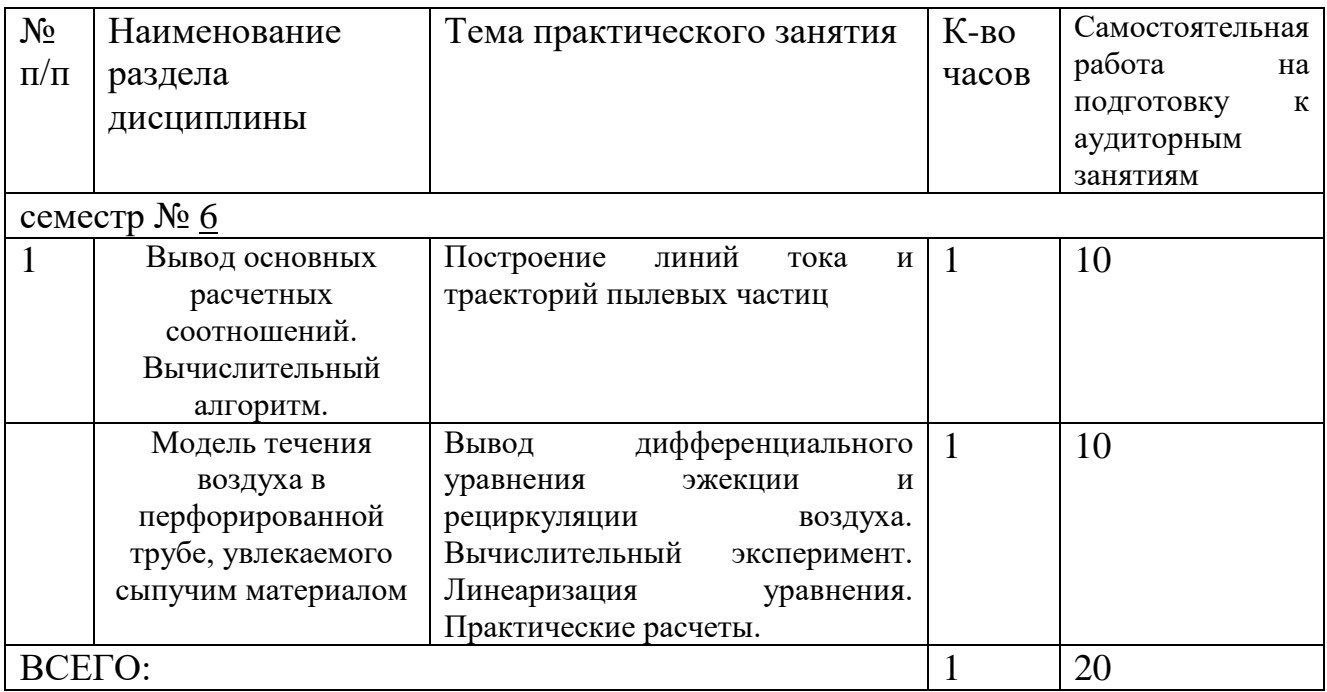

**4.3. Содержание лабораторных занятий**

| $N_2$<br>$\Pi/\Pi$      | Наименование<br>раздела<br>ДИСЦИПЛИНЫ                         | Тема лабораторного занятия                                                                                                    | $K$ -BO<br>часов | Самостоятельная<br>работа<br>на<br>подготовку<br>$\mathbf K$<br>аудиторным |
|-------------------------|---------------------------------------------------------------|----------------------------------------------------------------------------------------------------|------------------|----------------------------------------------------------------------------|
| занятиям<br>семестр № 3 |                                                               |                                                                                                    |                  |                                                                            |
|                         | Расчет течений во<br>вращающихся<br>аэродинамических<br>ПОЛЯХ | Динамика пылевых частиц в<br>спектре действия местного<br>вентиляционного отсоса от<br>токарного станка<br>Динамика<br>частиц<br>B<br>аспирационном<br>укрытии<br>вращающимся цилиндром-<br>отсосом |                  | 20                                                                         |
| <b>BCEFO:</b>           |                                                               |                                                                                                    |                  | 20                                                                         |

# **4.4. Содержание курсового проекта/работы<sup>2</sup>**

Не предусмотрено учебным планом

# **4.5. Перечень индивидуальных домашних заданий**

-

# **5. ОЦЕНОЧНЫЕ МАТЕРИАЛЫ ДЛЯ ПРОВЕДЕНИЯ ТЕКУЩЕГО КОНТРОЛЯ, ПРОМЕЖУТОЧНОЙ АТТЕСТАЦИИ**

### **5.1. Реализация компетенций**

## **1. Компетенция** ПК-1

Способен использовать знания по организации охраны труда, охраны окружающей среды и безопасности в чрезвычайных ситуациях на объекте экономики

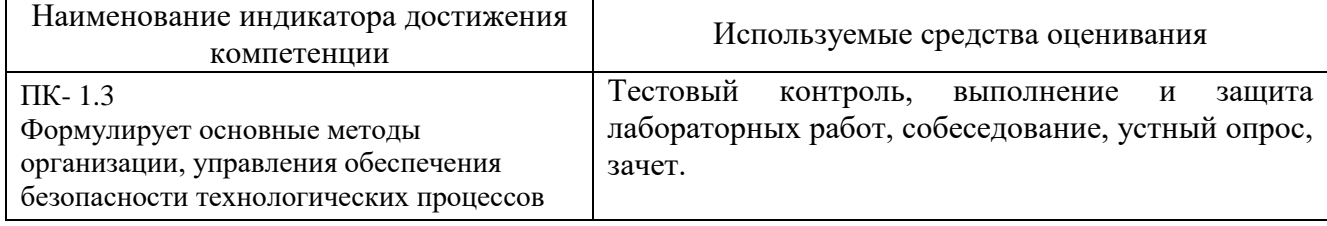

# **5.2. Типовые контрольные задания для промежуточной аттестации**

## **5.2.1. Перечень контрольных вопросов (типовых заданий) для зачета**

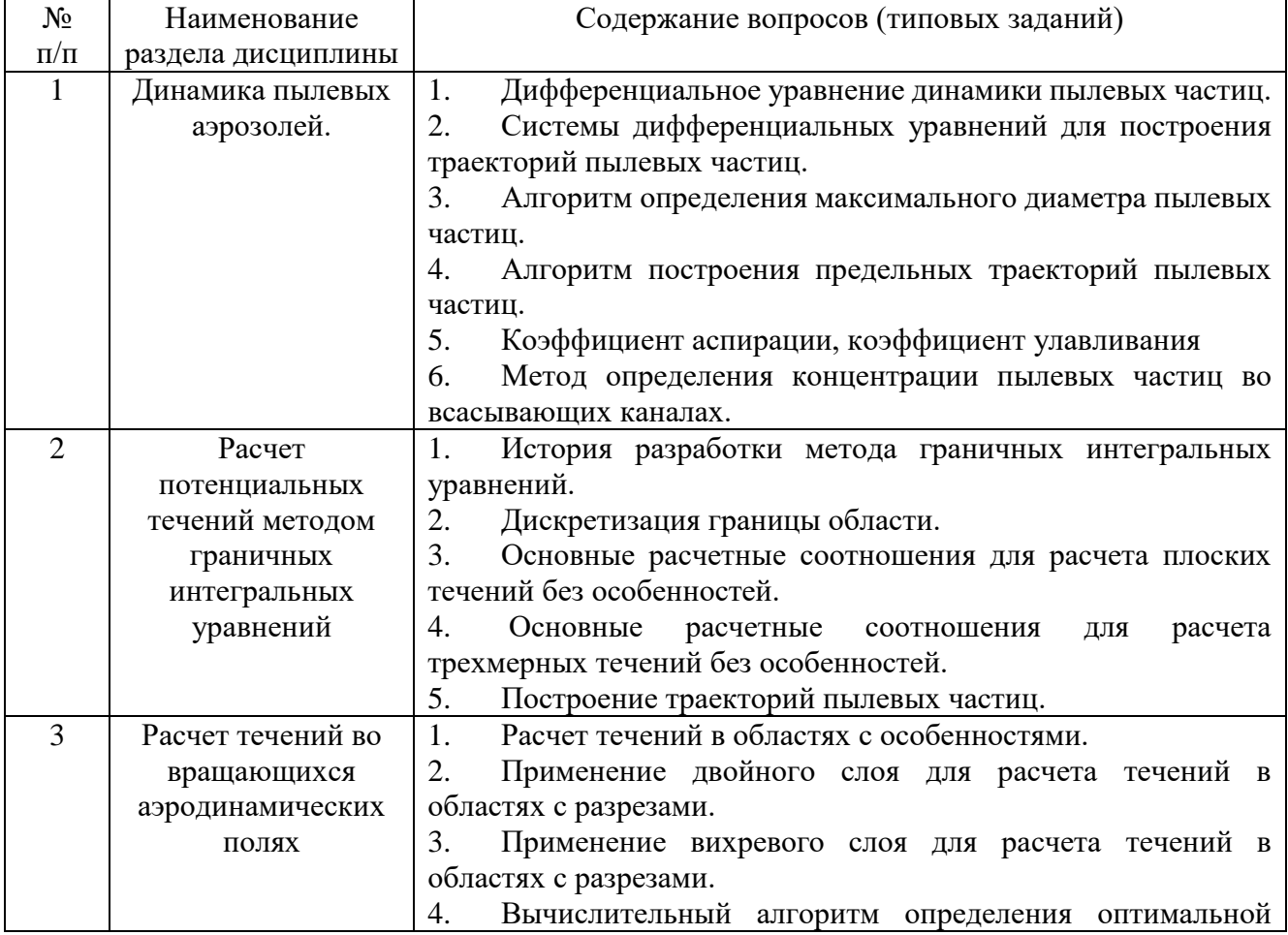

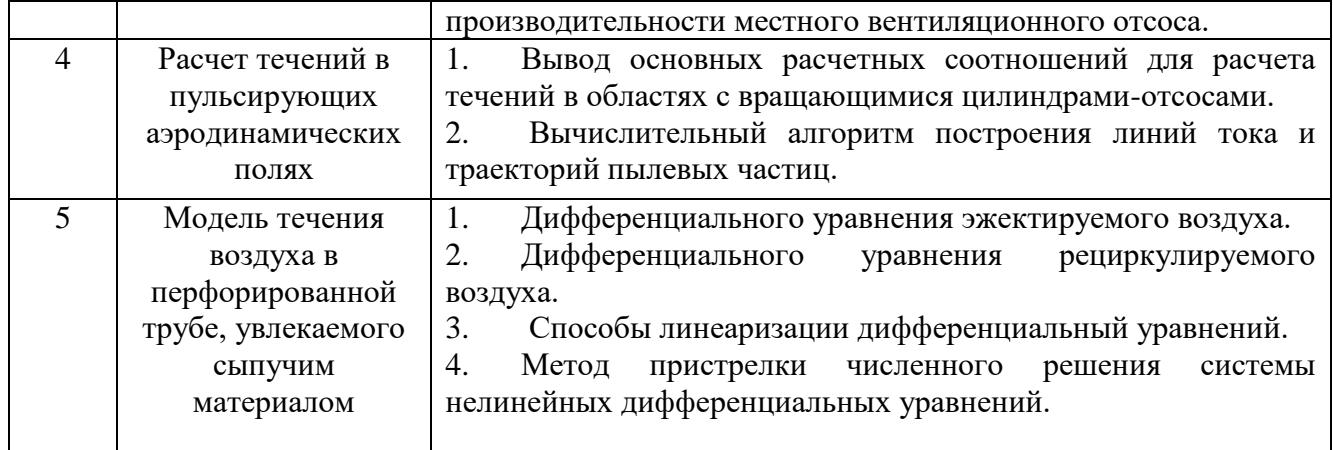

#### **5.2.2. Перечень контрольных материалов для защиты курсового проекта/ курсовой работы**

*Не предусмотрено учебным планом*

## **5.3. Типовые контрольные задания (материалы) для текущего контроля в семестре**

## **Содержание расчетно-графического задания, индивидуальных домашних заданий**

**Оформление индивидуальных домашних заданий**. ИДЗ предоставляется преподавателю для проверки на бумажных листах в формате А4 или в тетради.

ИДЗ предоставляется преподавателю для проверки в двух видах: отчет, на бумажных листах в формате А4, и в виде файлов, содержащих решение поставленной задачи на компьютере. Отчет индивидуального домашнего задания должен иметь следующую структуру: титульный лист; постановка задачи, результаты математического моделирования, предложения по совершенствованию системы обеспыливающей вентиляции. Срок сдачи ИДЗ определяется преподавателем.

Титульный лист или обложку тетради необходимо подписать по следующему образцу:

> Студент БГТУ им. В.Г. Шухова Андреев И.П., группа ТВ -191 ИДЗ №1

#### **Пример выполнения теоретической части задания**

Метод наложения потоков основывается на том, что вектор скорости сложного потенциального потока несжимаемой жидкости может быть представлен в виде суммы векторов скорости составляющих его потоков

$$
\vec{v} = \vec{v}_1 + \vec{v}_2 + \vec{v}_3 + \dots + \vec{v}_n,
$$

где n - количество складываемых потоков.

Это же утверждение справедливо для функций тока и потенциала сложного потока.

В инженерной практике встречается также иная модификация метода наложения потоков, не имеющего строгого математического и физического обоснования, однако имеющая неплохое совпадение с экспериментальными данными для задач о воздушно-струйных течениях. Квадрат (куб) координат скорости равен сумме квадратов (кубов) соответствующих координат скоростей складываемых потоков

$$
v_i^2 = v_{i_1}^2 + v_{i_2}^2 + \dots + v_{i_n}^2,
$$
  

$$
v_i^3 = v_{i_1}^3 + v_{i_2}^3 + \dots + v_{i_n}^3,
$$

где  $v_i$ -*i*-координата вектора скорости.

Изменение геометрической формы вытяжного отверстия приводит к изменению скорости во всасывающем факеле, увеличение которой приводит к уменьшению производительности системы аспирации, а соответственно  $\mathbf{K}$ снижению энергозатрат. Используя метод наложения потоков, определим форму отверстия, имеющего наибольшую дальнобойность.

Предполагаем, что скорость воздуха во всех точках равновеликих по площади вытяжных отверстия постоянна и равна  $V_0$ .

Определим осевую скорость  $V_z$  у всасывающего отверстия в виде правильного *n*угольника площадью S (рис.1).

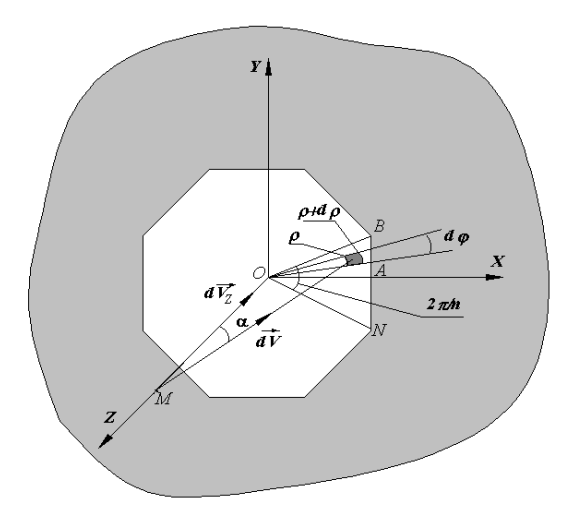

Рис.1. Правильный многоугольник, встроенный в плоскую безграничную стенку

Вычислим скорость V<sub>zOAB</sub> в некоторой точке М, лежащей на оси OZ, вызываемой действием треугольного всасывающего отверстия ОАВ. Так как угол  $\angle BOA = \frac{\pi}{n}$ , то площадь многоугольника  $S = \frac{1}{2} |OB|^2 n \sin \frac{2\pi}{n}$  и длина

$$
|OA| = |OB|\cos\frac{\pi}{n} = \sqrt{\frac{S}{n}\,ctg\,\frac{\pi}{n}}.
$$

Воспользуемся полярной системой координат (полярная ось совпадает с  $OX$ ) и выделим элементарную площадку рараф в плоскости  $\triangle OAB$ , считая что на ней действует точечный сток. Тогда элементарный расход  $dL = V_0 \rho d\rho d\varphi$ , скорость  $dV_z = dV \cos \alpha = \frac{dL}{2 \cdot \pi \cdot (\rho^2 + Z^2)} \cdot \frac{z}{\sqrt{\rho^2 + z^2}}$  и

$$
V_{z OAB} = \frac{V_0 \cdot Z}{2 \cdot \pi} \int\limits_{0}^{\frac{\pi}{n}} d\varphi \int\limits_{0}^{\frac{|OA|}{\cos \varphi}} \frac{\rho \cdot d\rho}{(\rho^2 + Z^2)^{\frac{3}{2}}}.
$$

Интегрируя и умножая полученный результат на количество таких треугольников 2n, получим зависимость для осевой скорости у правильного многоугольника

$$
V_z = \frac{n \cdot V_0}{\pi} \left[ \frac{\pi}{n} - \arcsin \frac{Z \cdot \sin \frac{\pi}{n}}{\sqrt{\frac{S}{n} \cdot \cos \frac{\pi}{n} + Z^2}} \right]
$$

Устремляя  $n \rightarrow \infty$ , получим известную формулу для расчета осевой скорости у круглого всасывающего отверстия

$$
V_z = V_0 \cdot \left[1 - \frac{Z}{\sqrt{R^2 + Z^2}}\right],
$$

где  $R$  – радиус круга.

При *п* = 4имеем формулу для расчета скорости у квадратного отверстия, полученную И. А. Шепелевым,

$$
V_z = \frac{2 V_0}{\pi} \cdot \arctg \frac{A^2 / 4}{\sqrt{A^2 / 2 + Z^2}},
$$

гдеА- длина стороны квадрата.

Приведем также формулы для расчета осевых скоростей воздуха: у прямоугольного отверстия размером  $2A \times 2B$ 

$$
V_z = \frac{2 \cdot V_0}{\pi} \cdot \arctg \frac{B \cdot A}{Z \cdot \sqrt{B^2 + A^2 + Z^2}} \; ;
$$

кольцевого отверстия с внутренним радиусом  $R_1$  и внешним  $R_2$ 

$$
V_{z=Z} \cdot V_0 \cdot \left(\frac{1}{\sqrt{R_1^2 + Z^2}} - \frac{1}{\sqrt{R_2^2 + Z^2}}\right);
$$

эллиптического

$$
V_{z} = \frac{2 \cdot V_{0}}{\pi} \cdot \int_{0}^{\pi/2} \left[1 - \frac{Z}{\sqrt{\frac{a^{2} \cdot b^{2}}{b^{2} \cdot \cos^{2}(\varphi + a^{2} \cdot \sin^{2}(\varphi)} + Z^{2}}}\right] d\varphi,
$$

где  $a - 6$ ольшая,  $\epsilon$  - малая полуоси эллипса.

#### Пример выполнения расчетной части задания для варианта 40

Произвести расчет изменения осевой скорости при удалении от всасывающих отверстий различной геометрической формы. Найти скорость в точке z (на оси отсоса), если z изменяется от 0 до 10 с шагом  $\Delta z = 0.25$  для: 1) эллиптического отверстия  $\mathbf{c}$ фокусами  $\overline{a}$ .  $\mathcal{R}$ при  $\epsilon$  =1 и  $a/\epsilon$  =1+0,5*i*, где*i* – номер варианта; 2) прямоугольного отверстия той же площади S, что и для эллипса (одна из сторон имеет длину 1); 3) кольцевого отверстия, той же площади S, при внутреннем радиусе  $R_{\text{gnum}} = 1$ ; 4) треугольного отверстия  $S_{\cdot}$  $\overline{3}$ : плошалью при  $n=$  $5)$ квадратного отверстия  $S^{\cdot}$ плошалью 6 Круглого отверстия плошалью S.

Program Otverstie;

Uses printer; varvariant: integer; i: integer; z26: real; vo.z,

a,b:real;{Стороныпрямоугольника} Sel, Rk, Rkr, rkp, Apr, int:real;

Vkol, Vpr, Vkv, Vel, Vkrug, Vtreug: real;

functiondvel(z,phi:real):real;

Begin

```
dvel:=1-z/sqrt(sqr(a*b)/(sqr(b*cos(phi))+sqr(a*sin(phi)))+z*z);end;
```
proceduregaussint(z,niz, ver:real; varint:real);

const n=6; vara,x:array $[1..20]$ of real; j:byte;

begin

```
x[1]:=0.93246951420315; x[2]:=0.66120938646626; x[3]:=0.23861918608319;a[1]:=0.17132449237917; a[2]:=0.36076157304813; a[3]:=0.46791393457269;
for j:=1 to n do begin x[n-(i-1)]:=-x[i]; a[n-(i-1)]:=a[i] end;
for j:=1 to n do x[j]:=(ver+niz)/2+(ver-niz)/2*x[j];
                                                        int:=0:
for j:=1 to n do int:=int+a[j]*dvel(z,x[j]); int:=(ver-niz)/2*int;
end:
functionarksin(x:real):real;
begin
if abs(x)=1 then arksin:=pi/2 else arksin:=arctan(x/sqrt(1-x*x));
```
end:

begin

write('Введите номер варианта '); Read(variant); vo:=1; b:=1; a:=b\*(1+0.5\*variant); sel:=pi\*a\*b; {Площадьэллипса}  $apr:=sel/1;$   $rk:=sqrt(self/pi+1);$   $rk:=sqrt(self/pi);$ writeln('z Прямоугольник Квадрат Эллипс Кольцо Круг Трегольник'); for i:=1 to 20 do begin  $z:=i*0.25;$ vpr: $=2*vo/pi*arctan(apr/4/z/sqrt(1/4+apr*apr/4+z*z))$ ; {Прямоугольник} vkv:= $2*$ vo/pi $*$ arctan(sel/4/z/sqrt(sel/2+z $*$ z));{Kвадрат} gaussint $(z,0,pi/2,int);$ Vel:=2\*vo/pi\*int;{Скоростьуэллиптическогоотверстия } Vkol: $=z^*vo^*(1/sqrt(1+z^*z)-1/sqrt(rk*rk+z^*z));$ {Скоростьукольца} Vkrug: $=z*vo*(1/z-1/sqrt(rk*rk+z*z));$ {Kpyr} Vtreug:= $3*$ vo/pi $*(pi/3-ark\sin(\frac{\pi}{3})/sqrt{3}$  sqrt $(self/3*sqrt(1/3)+z*z))$ ; {Tpeyr.} writeln(z:0:2,' ',vpr:0:4,' ',vkv:0:4,' ',Vel:0:4,' ',Vkol:0:4,' ',Vkrug:0:4,' ',Vtreug:0:4) end;

end.

Результаты расчета при номере варианта 40.

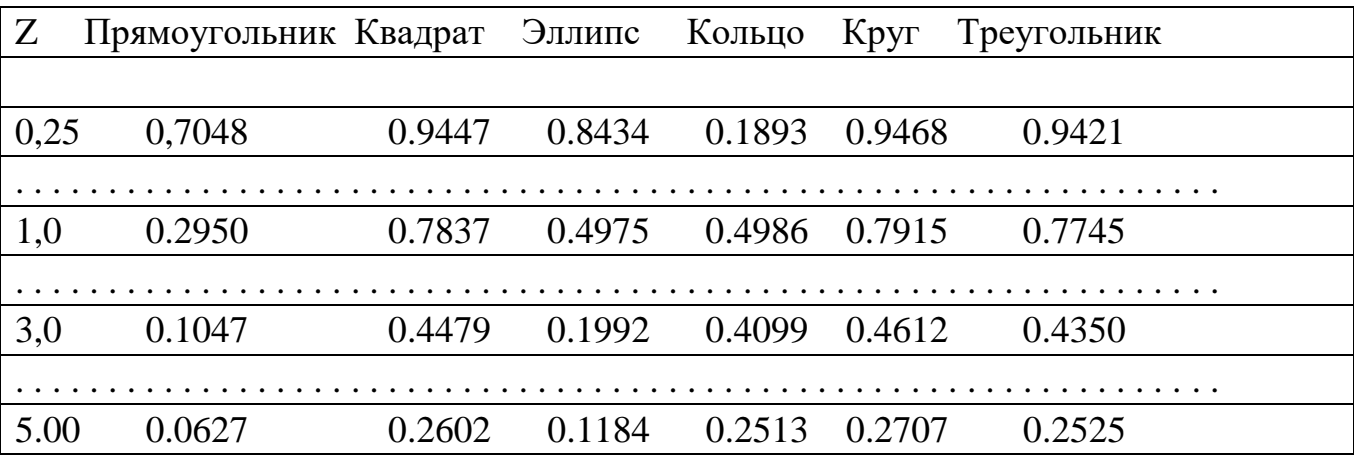

#### **5.4. Описание критериев оценивания компетенций и шкалы оценивания**

При промежуточной аттестации в форме зачета используется следующая шкала оценивания: зачтено, не зачтено.

Критериями оценивания достижений показателей являются:

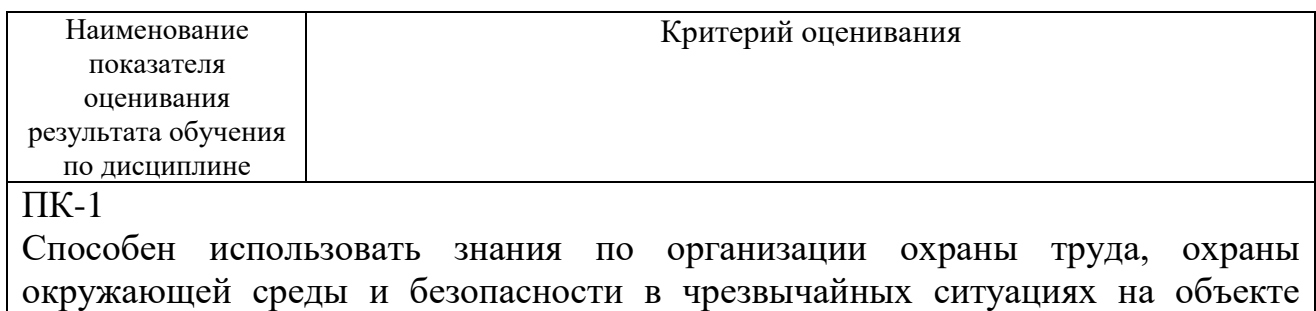

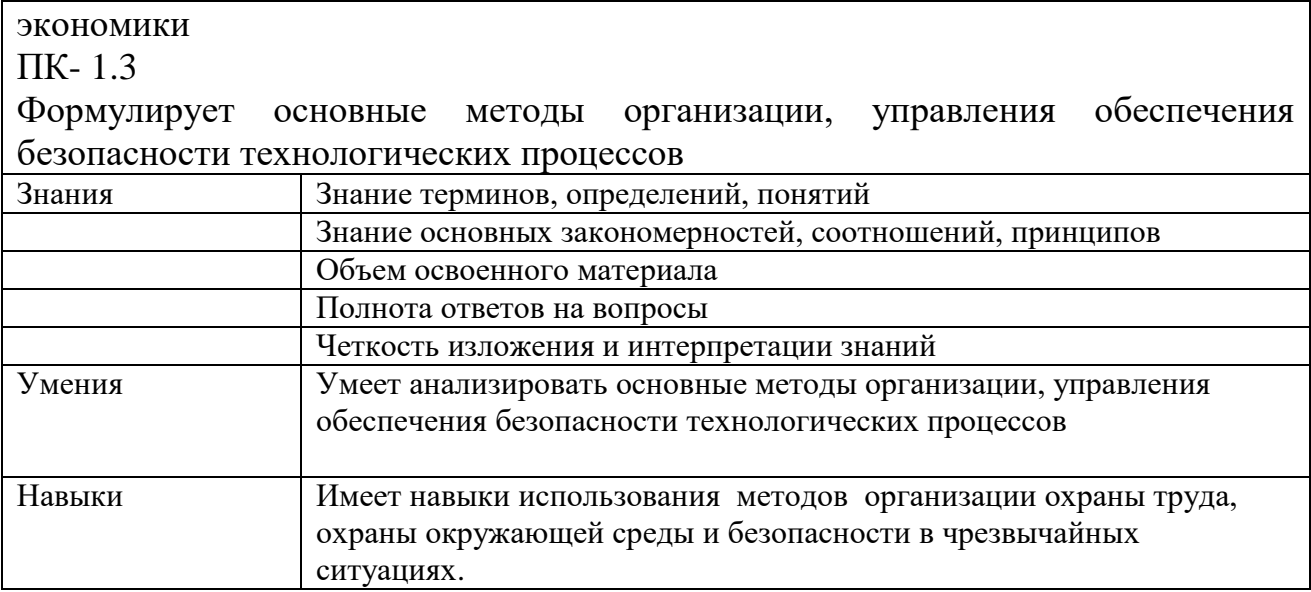

Оценка преподавателем выставляется интегрально с учётом всех показателей и критериев оценивания.

Оценка сформированности компетенции ПК-1 по показателю Знания.

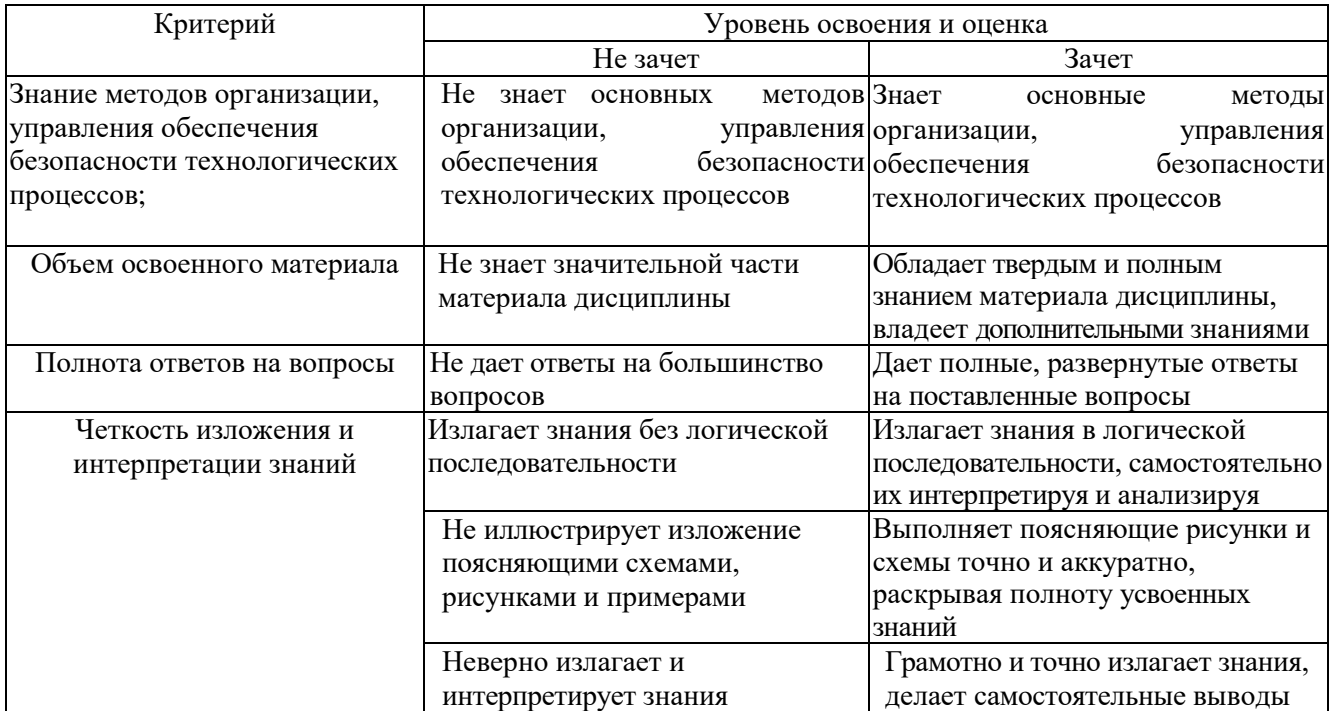

# Оценка сформированности компетенции ПК-1 по показателю Умения.

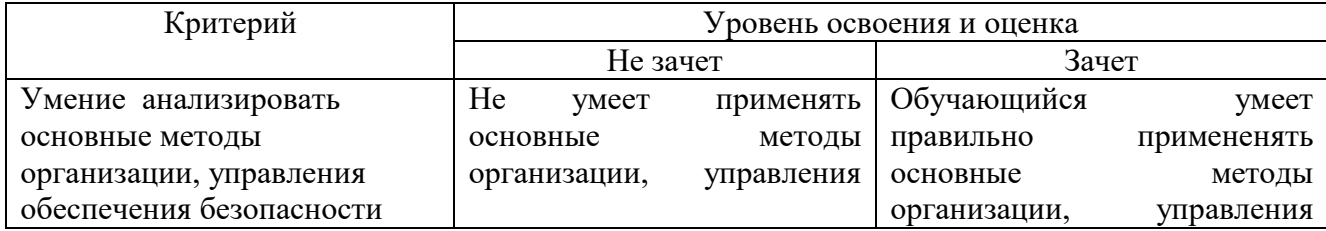

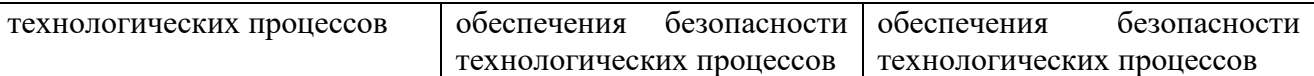

Оценка сформированности компетенции ПК-1 по показателю *Навыки*

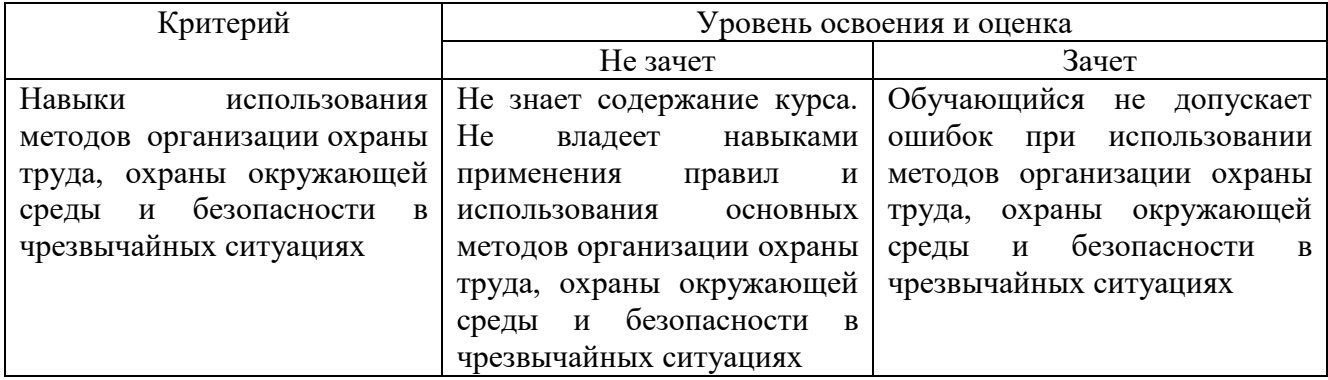

# **6. МАТЕРИАЛЬНО-ТЕХНИЧЕСКОЕ И УЧЕБНО-МЕТОДИЧЕСКОЕ ОБЕСПЕЧЕНИЕ**

# **6.1. Материально-техническое обеспечение**

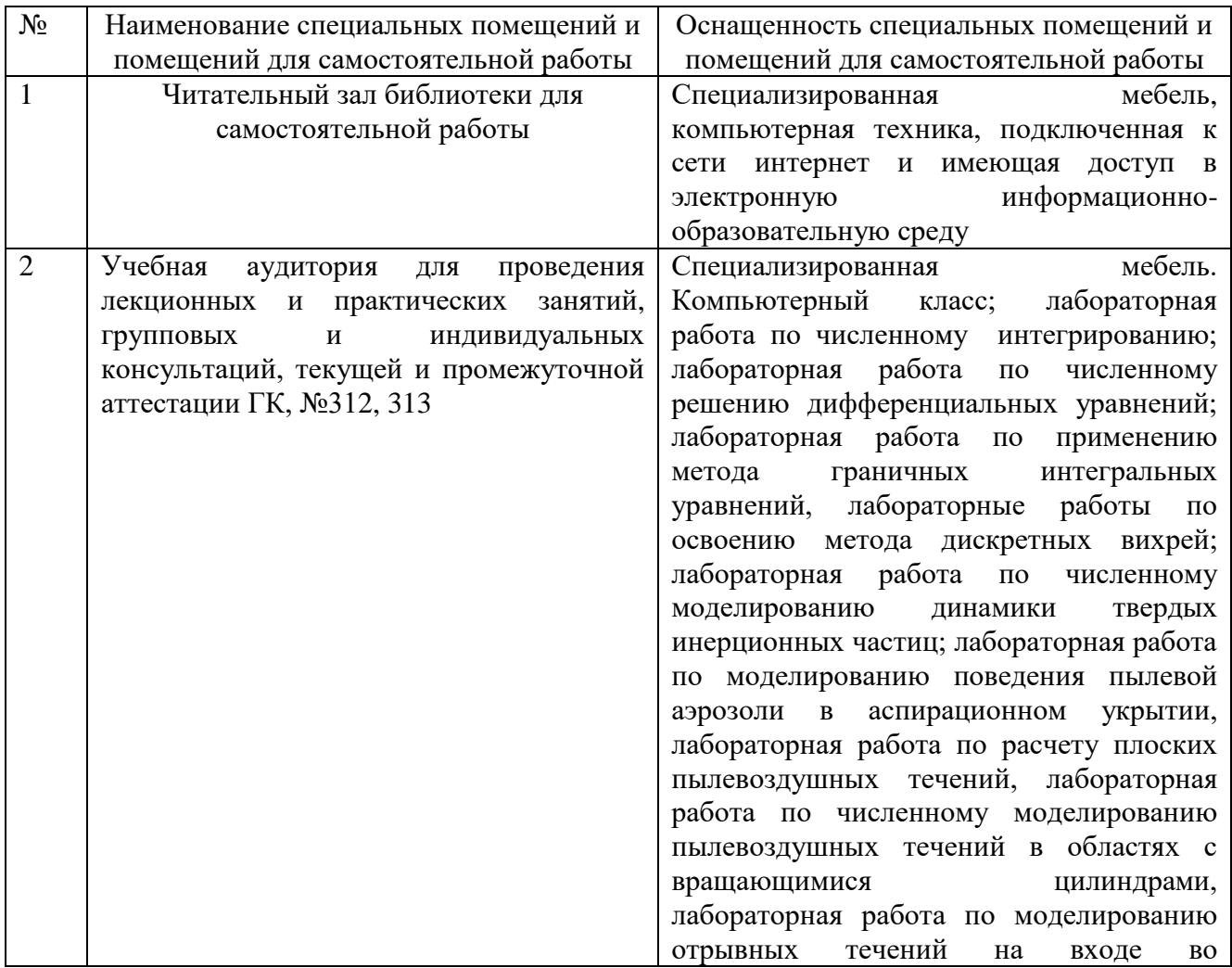

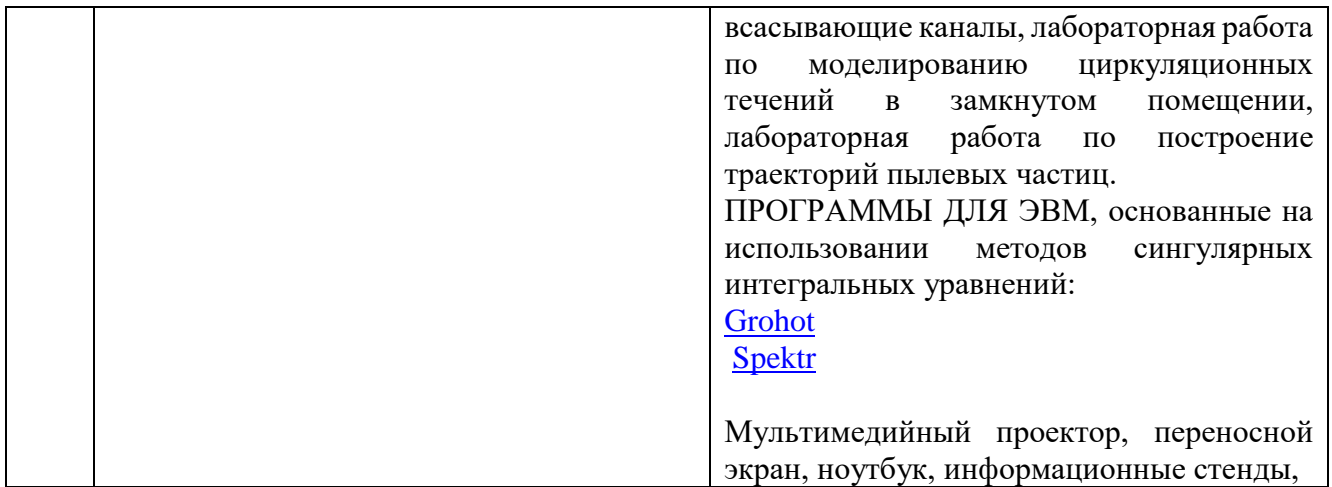

## **6.2. Лицензионное и свободно распространяемое программное обеспечение**

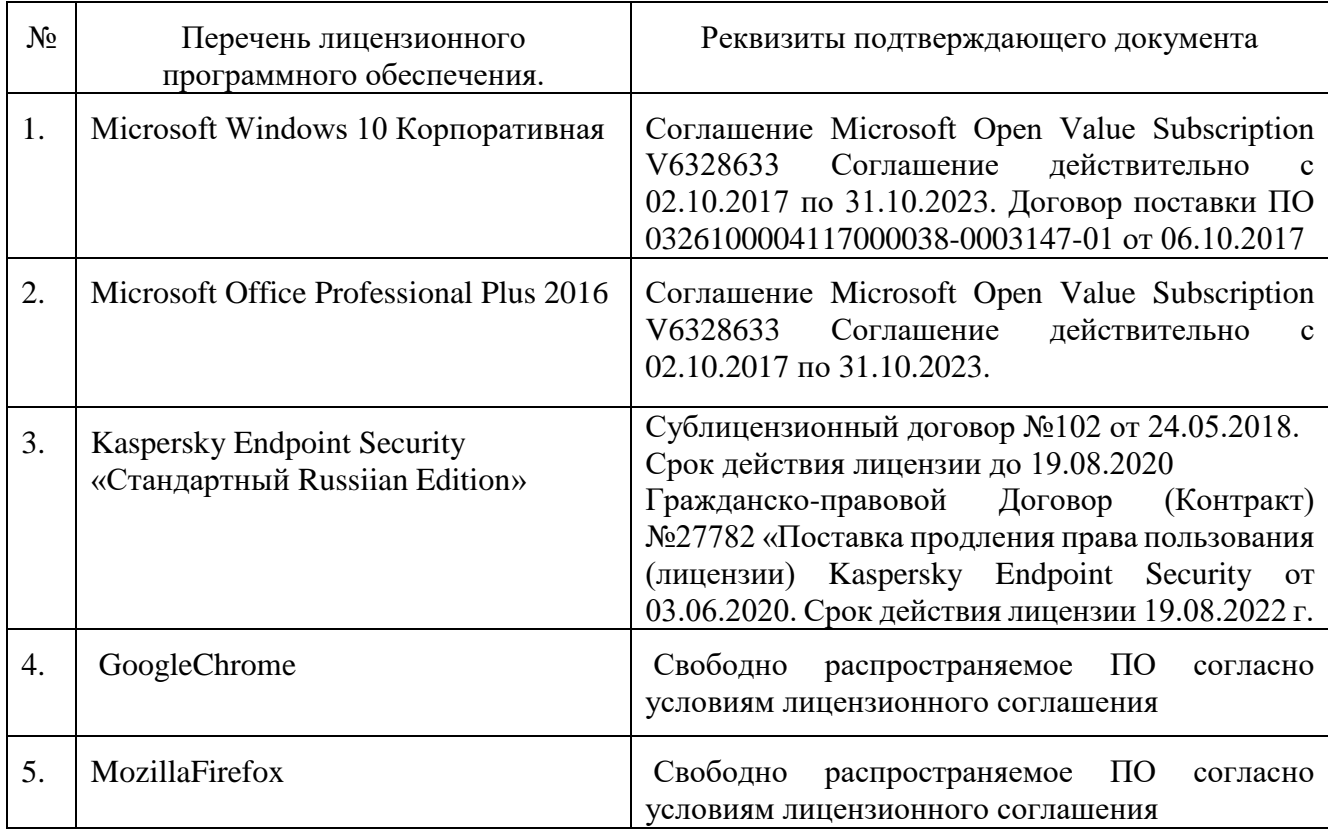

ПРОГРАММЫ ДЛЯ ЭВМ, основанные на использовании методов сингулярных интегральных уравнений:

[Grohot](http://pm.bstu.ru/shared/attachments/16413) [Spektr](http://pm.bstu.ru/shared/attachments/16415)

# **6.3. Перечень учебных изданий и учебно-методических материалов**

1. Аверкова, О.А. Вычислительный эксперимент в аэродинамике

вентиляции / О. А.Аверкова ; БГТУ им. В. Г. Шухова . - Белгород : БГТУ им. В. Г. Шухова, 2011. - 109 с.

Электронный вариант издания: <https://elib.bstu.ru/Reader/Book/2013040917451329503300006246>

2. Математическое моделирование процессов в системах аспирации [Электронный ресурс] : учеб. пособие. Ч. I ; Ч. II / О. А. Аверкова, К. И. Логачёв. - Белгород : БГТУ им. В. Г. Шухова, 2007.

Электронный вариант издания: <https://elib.bstu.ru/Reader/Book/2013040918051481673700006545>

3. Логачев, К.И. Математические модели и численные методы САПР систем ТГВ / К. И. Логачев, О. А. Аверкова ; БГТУ им. В. Г. Шухова. - Белгород : Изд-во БГТУ им. В. Г. Шухова, 2013. - 154 с.

4. Срочко, В. А. Численные методы : курс лекций / В. А. Срочко. - Санкт-Петербург ; Москва ; Краснодар : Лань, 2010. - 203 с.

5. 1. Зарубин, В. С. Математическое моделирование в технике : учеб. / В. С. Зарубин ; ред.: В. С. Зарубин, А. П. Крищенко. - М. : Изд-во МГТУ им. Н.Э. Баумана, 2001. - 495 с.

6. 2. Самарский, А. А. Численные методы / А. А. Самарский, А. В. Гулин. - М.: Наука, 1989. - 432 с.

7. 3. Пирумов, У. Г. Численные методы : учебное пособие / У. Г. Пирумов. - 2-е изд., испр. и доп. - М. : Дрофа, 2003. - 221 с.

8. 4. Киреев, В. И. Численные методы в примерах и задачах : учеб. пособие / В. И. Киреев, А. В. Пантелеев. - Изд. 2-е, стер. - М. : Высш. шк., 2006. - 480 с. - (Прикладная математика для втузов).

9. 5. Аверченков В.И. Основы математического моделирования технических систем [Электронный ресурс]: учебное пособие/ В.И. Аверченков — Брянск: Брянский государственный технический университет, 2012.— 271c.— Режим доступа: http://www.iprbookshop.ru/7003

10. 6. Янилкин Ю.В., Стаценко В.П., Козлов В.И. Математическое моделирование турбулентного перемешивания в сжимаемых средах [Электронный ресурс]: учебное пособие/ Ю.В. Янилкин, В. П. Стаценко, В.И. Козлов — Саратов: Российский федеральный ядерный центр, 2009. — 508c.— Режим доступа: http://www.iprbookshop.ru/18438

11. 7. Саталкина Л.В., Пеньков В.Б. Математическое моделирование: задачи и методы механики. [Электронный ресурс]: учебное пособие/ Л.В. Саталкина, В.Б. Пеньков В.Б. — Липецк: Липецкий государственный технический университет,

2013. — 97c.— Режим доступа: http://www.iprbookshop.ru/22880

12.

## **6.4. Перечень интернет ресурсов, профессиональных баз данных, информационно-справочных систем**

- 1. EqWorld Мир математических уравнений<http://eqworld.ipmnet.ru/>
- 2. Открытая Научная Интернет Библиотека http://lib.e- sciense.ru/
- 3. Научная электронная библиотека eLIBRARY.RU
- 4. Российское образование ФЕДЕРАЛЬНЫЙ ПОРТАЛ: http://www.edu.ru/

5. Сайт НеХудожественная Литература NeHudLit: http://www.nehudlit.ru/books/subcat352.html

# **7. УТВЕРЖДЕНИЕ РАБОЧЕЙ ПРОГРАММЫ**

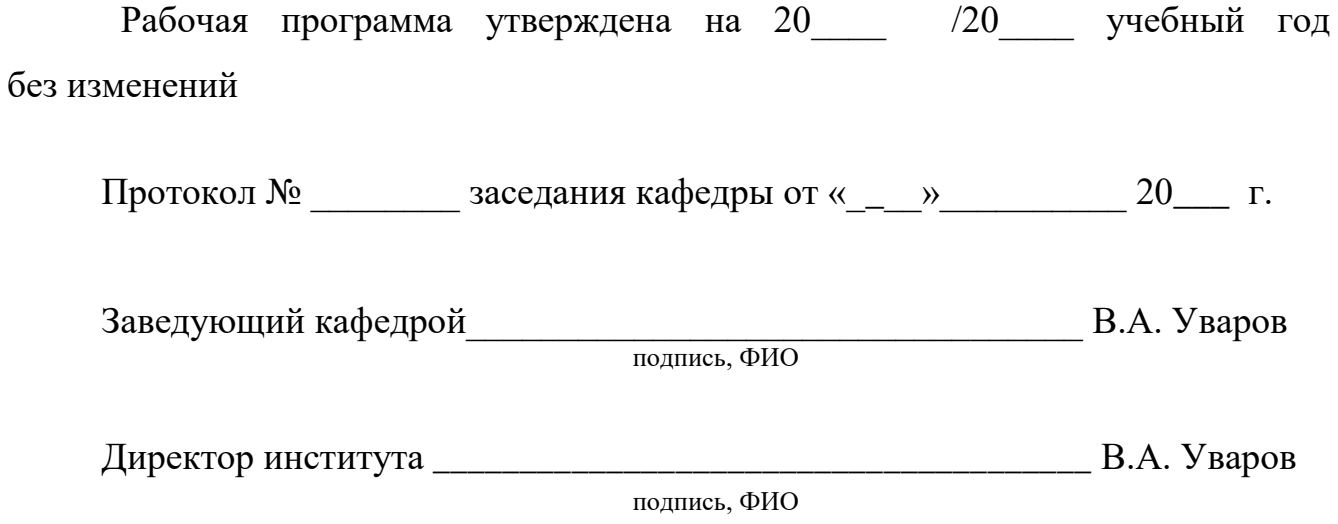